## Steuern Sie Ihre Anlage mit GRAFCET

Erstellen Sie GRAFCET-Pläne und lassen Sie diese als Steuerungen an Ihren Anlagen ablaufen. Für den Prozessanschluss stehen verschiedene Prozessschnittstellen (Treiber) zur Verfügung.

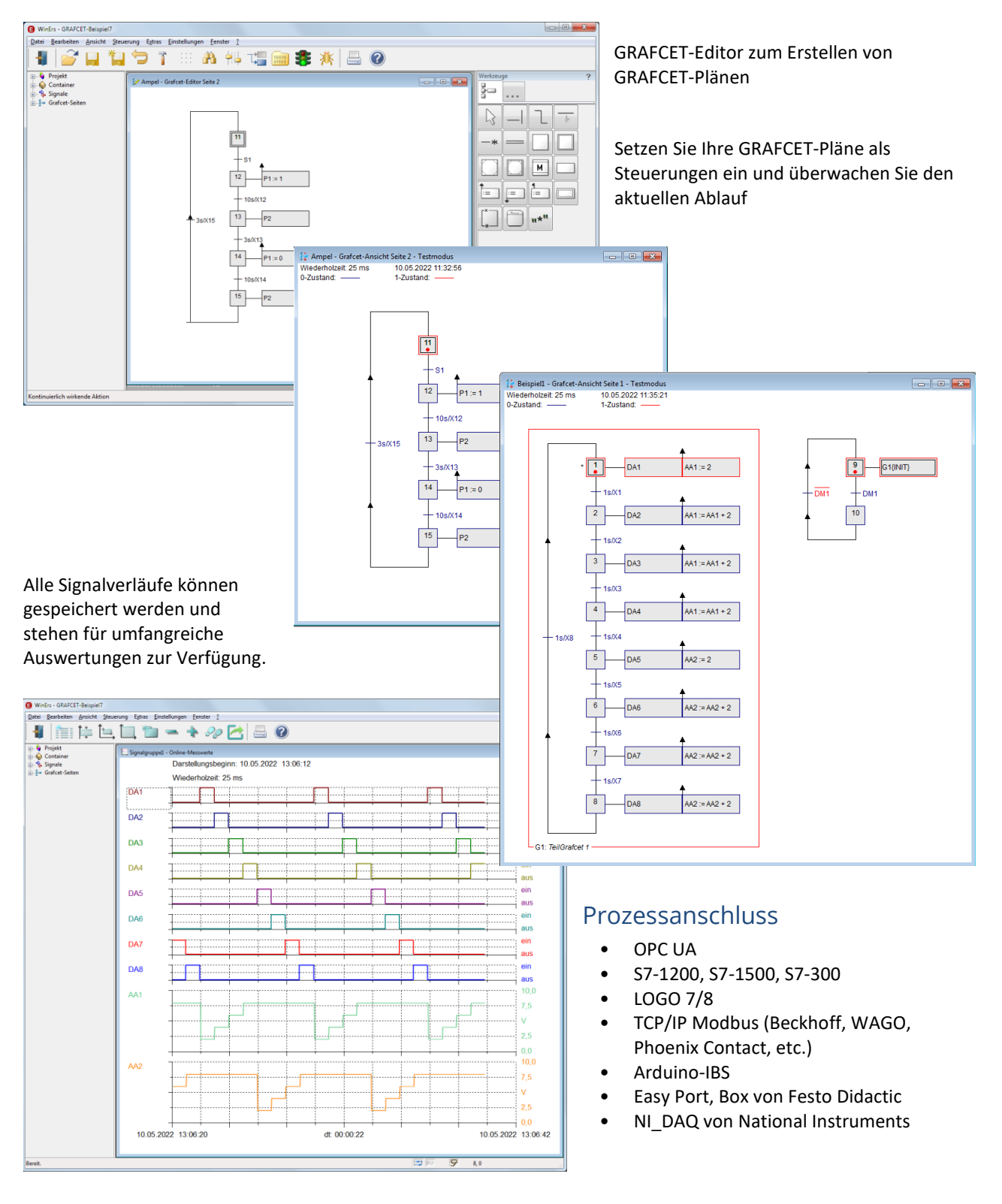

Die GRAFCET-Laborversion stellt 16x analoge Eingänge, 8x analoge Ausgänge, 32x binäre Eingänge und 32x binäre Ausgänge zur Verfügung.